### Practicalities

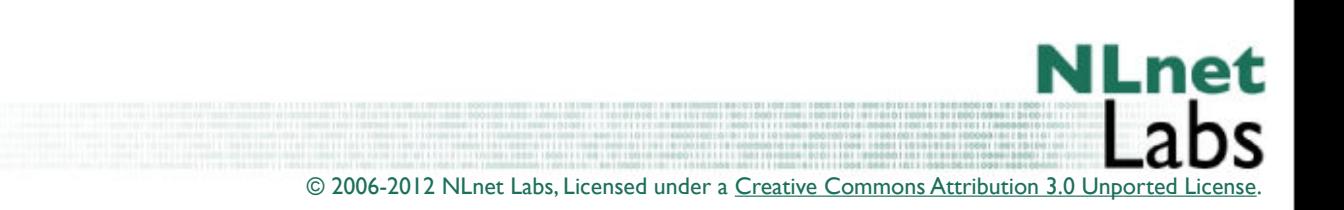

## Bind with DNSSEC?

**\$ ./configure --with-openssl**

**\$ head config.log**

**This file contains any messages produced by compilers while running configure, to aid debugging if configure makes a mistake.**

**It was created by configure, which was generated by GNU Autoconf 2.61. Invocation command line was**

 **\$ ./configure --prefix=/usr/local --with-openssl**

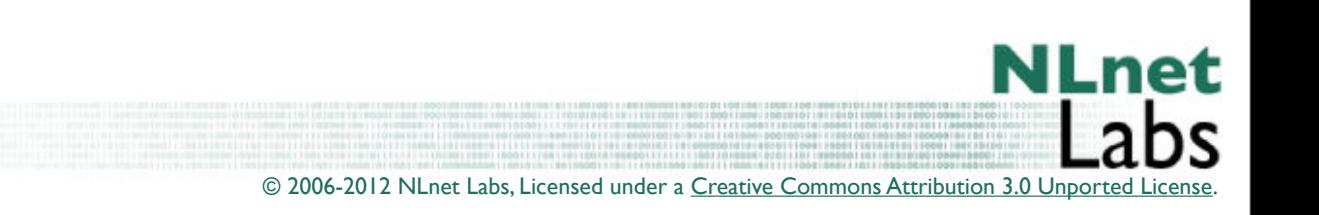

# DNSSEC aware config

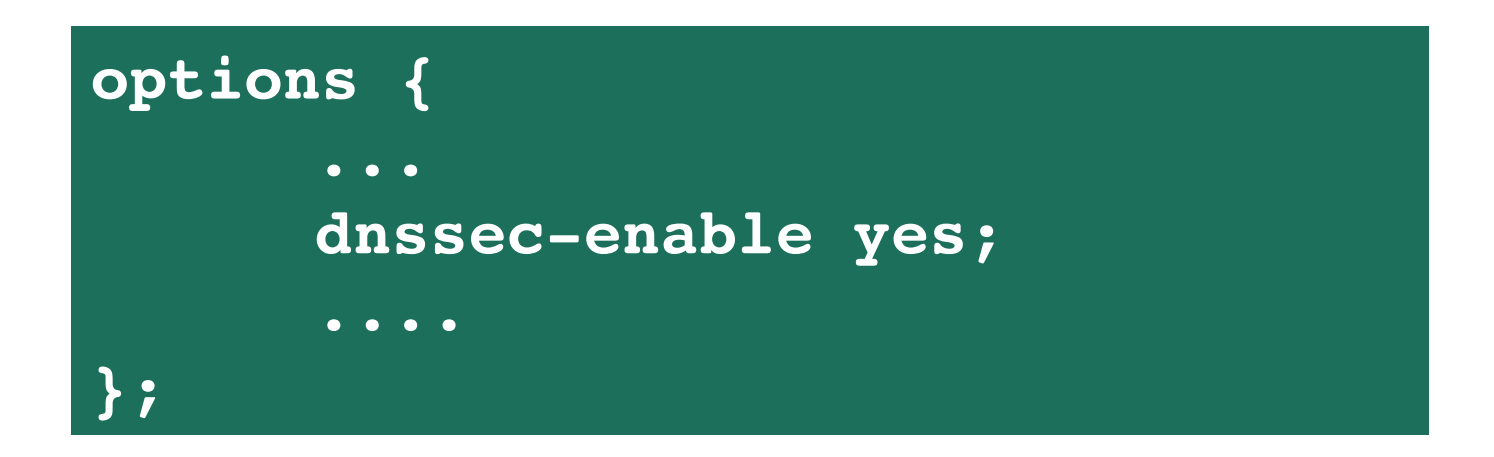

- BIND: dnssec-enable
- NSD: As default

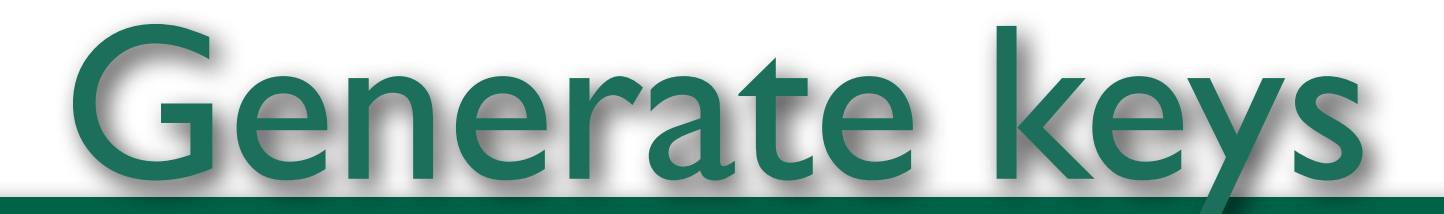

```
 dnssec-keygen -a alg -b bits [-n type] [options] name
Version: 9.6-ESV
Required options:
    -a algorithm: RSA | RSAMD5 | DH | DSA | RSASHA1 | RSASHA256 | RSASHA512 | NSEC3DSA | NSEC3RSASHA1 |
HMAC-MD5 | HMAC-SHA1 | HMAC-SHA224 | HMAC-SHA256 | HMAC-SHA384 | HMAC-SHA512
     -b key size, in bits:
        RSAMD5:! ! [512..4096]
        RSASHA1:! ! [512..4096]
        NSEC3RSASHA1:! ! [512..4096]
       RSASHA256: [512..4096]
       RSASHA512: [1024..4096]
        DH:!! [128..4096]
        DSA:! ! [512..1024] and divisible by 64
        NSEC3DSA:!! [512..1024] and divisible by 64
        HMAC-MD5: [1..512]
        HMAC-SHA1: [1..160]
        HMAC-SHA224: [1..224]
        HMAC-SHA256: [1..256]
        HMAC-SHA384: [1..384]
        HMAC-SHA512: [1..512]
    -n nametype: ZONE | HOST | ENTITY | USER | OTHER
         (DNSKEY generation defaults to ZONE
    name: owner of the key
Other options:
     -c <class> (default: IN)
     -d <digest bits> (0 => max, default)
    -e use large exponent (RSAMD5/RSASHA1 only)
    -f keyflag: KSK
    -g <generator> use specified generator (DH only)
    -t <type>: AUTHCONF | NOAUTHCONF | NOAUTH | NOCONF (default: AUTHCONF)
    -p <protocol>: default: 3 [dnssec]
    -s <strength> strength value this key signs DNS records with (default: 0)
    -r <randomdev>: a file containing random data
     -v <verbose level>
     -k : generate a TYPE=KEY key
Output:
      K<name>+<alg>+<id>.key, K<name>+<alg>+<id>.private
```
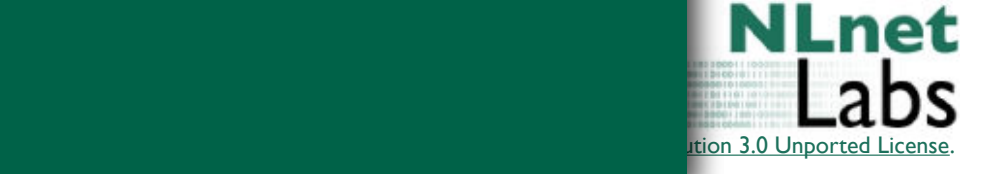

**Usage:**

## Generate two keys

**\$ dnssec-keygen -a RSASHA1 -b 2048 -n zone -f KSK example.com Kexample.com.+005+41863**

**\$ dnssec-keygen -a RSASHA1 -b 1024 -n zone example.com Kexample.com.+005+58803**

• Generate a Key Signing Key and Zone Signing Key

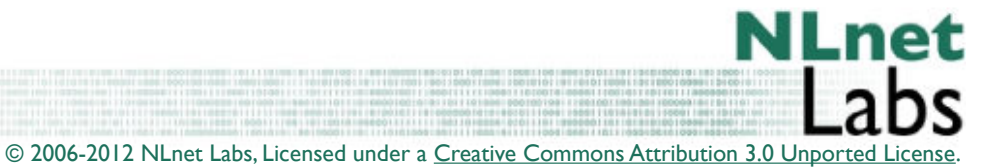

Wednesday, February 15, 12

## \$include the keys

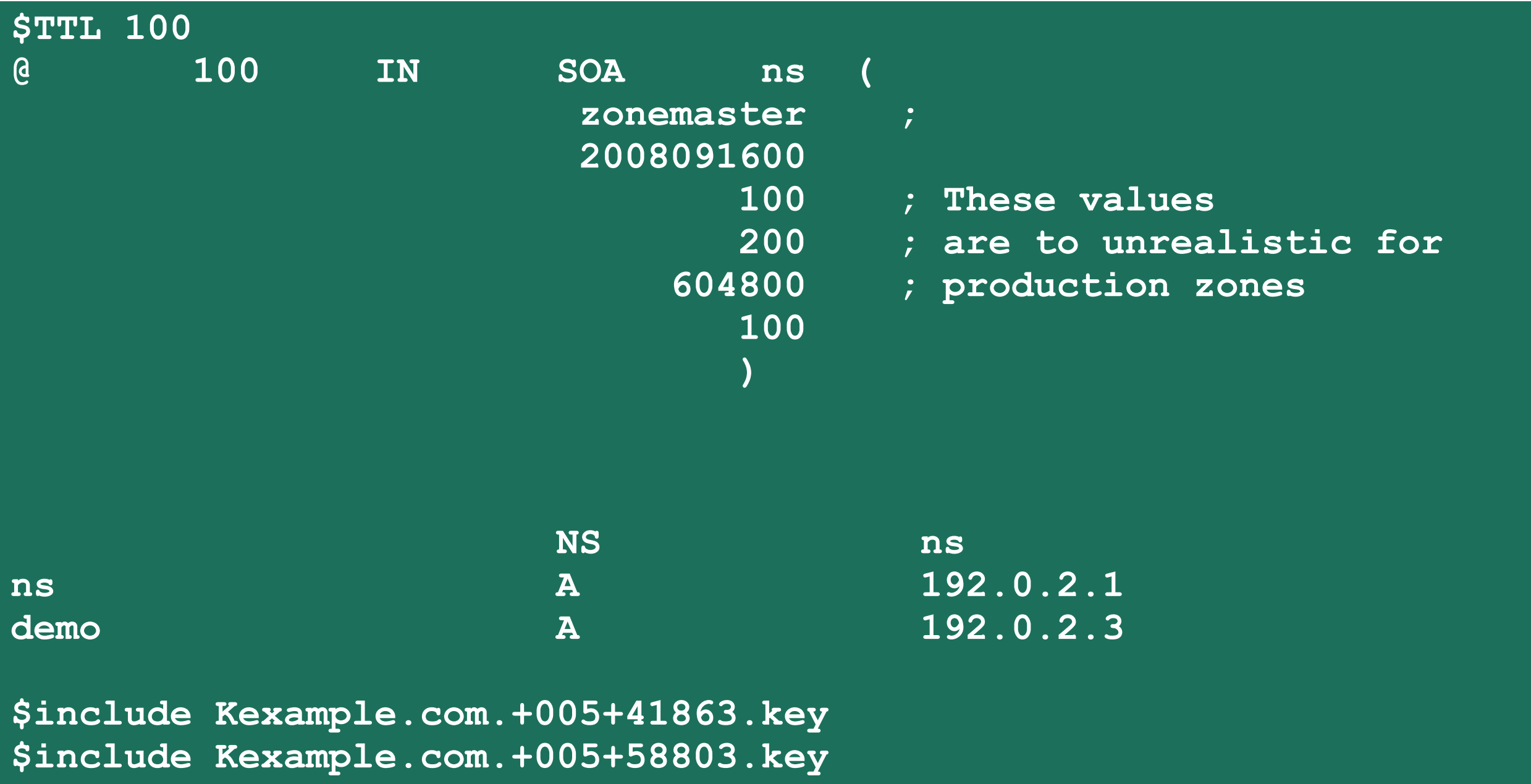

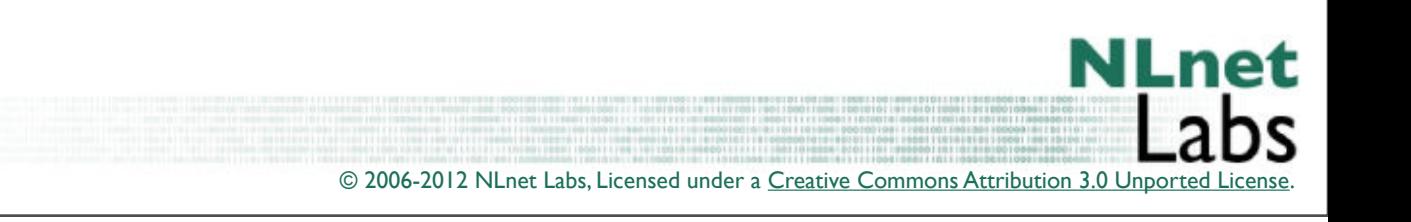

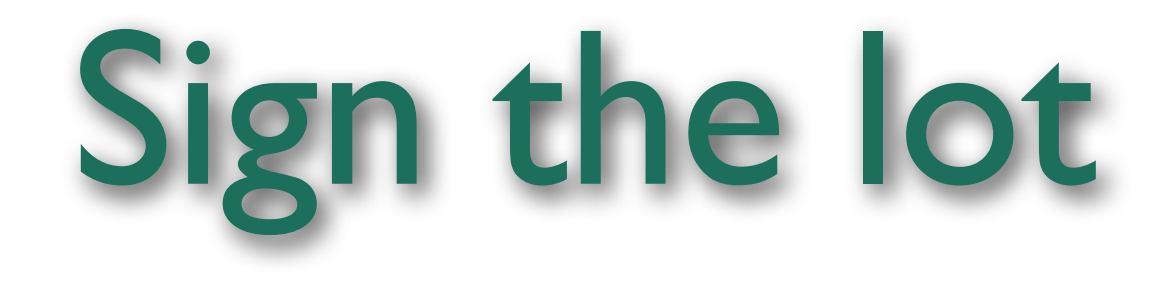

#### **\$ dnssec-signzone -o example.com zonefile.txt**

#### Creates a ds-set as a bonus!

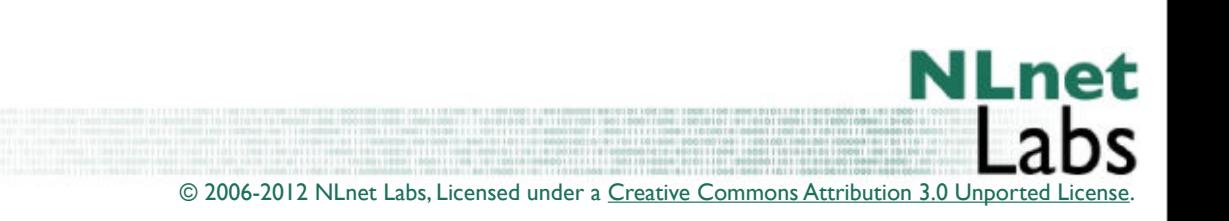

Wednesday, February 15, 12

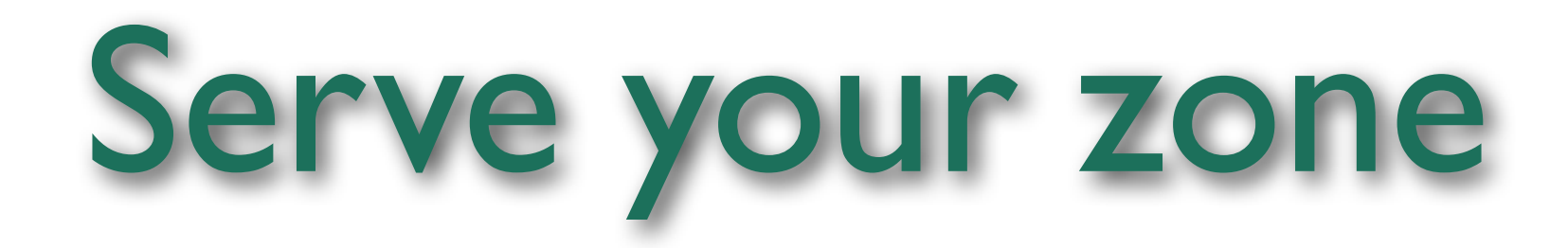

**zone "example.com" { type master; file "example.com.signed"; };**

• Just point to it in your masterfile

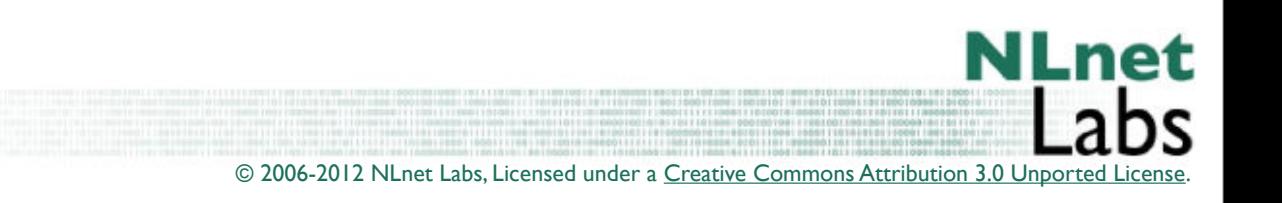

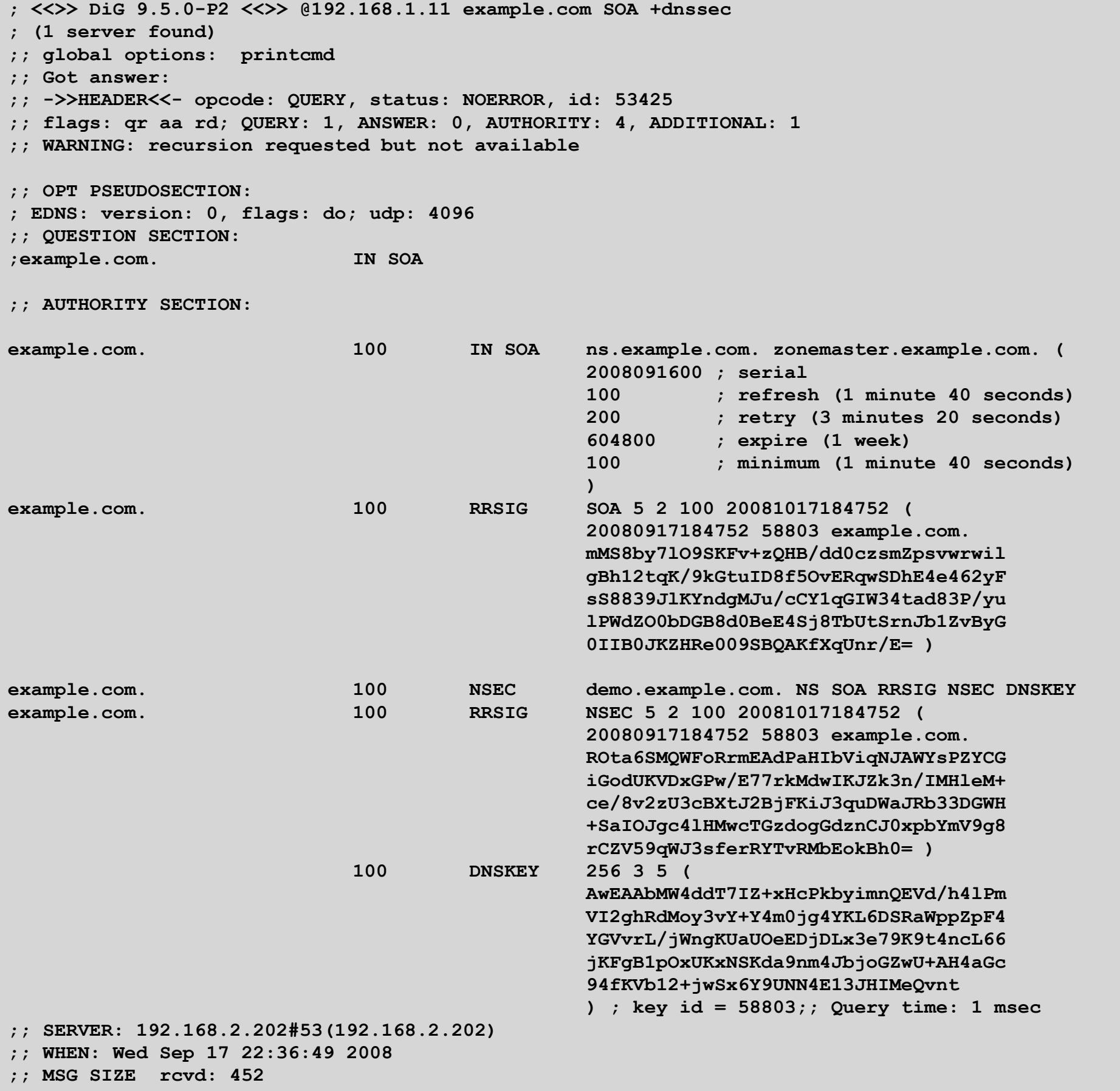

## Publish at Parent

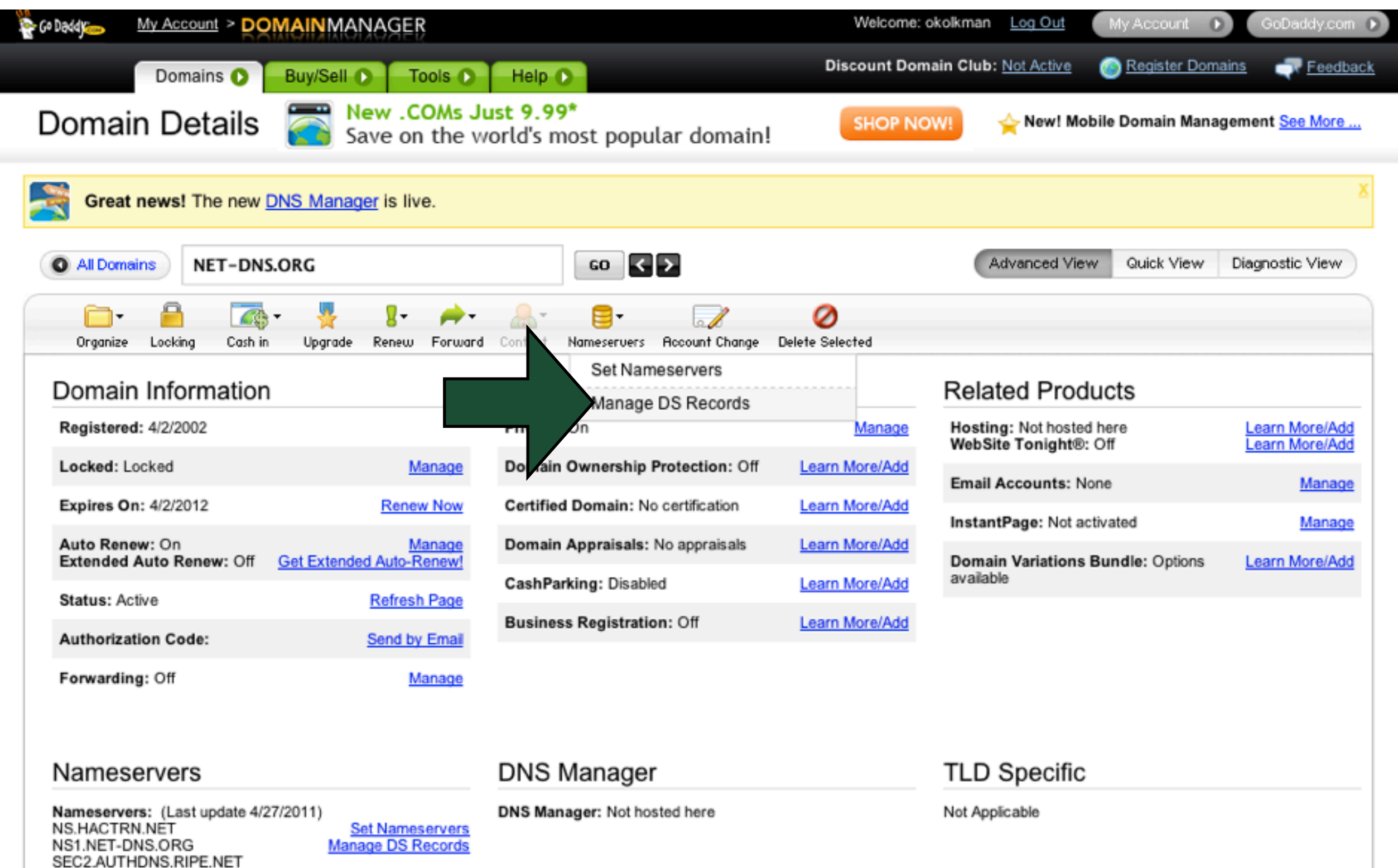

MCVAX.NLNETLABS.NL

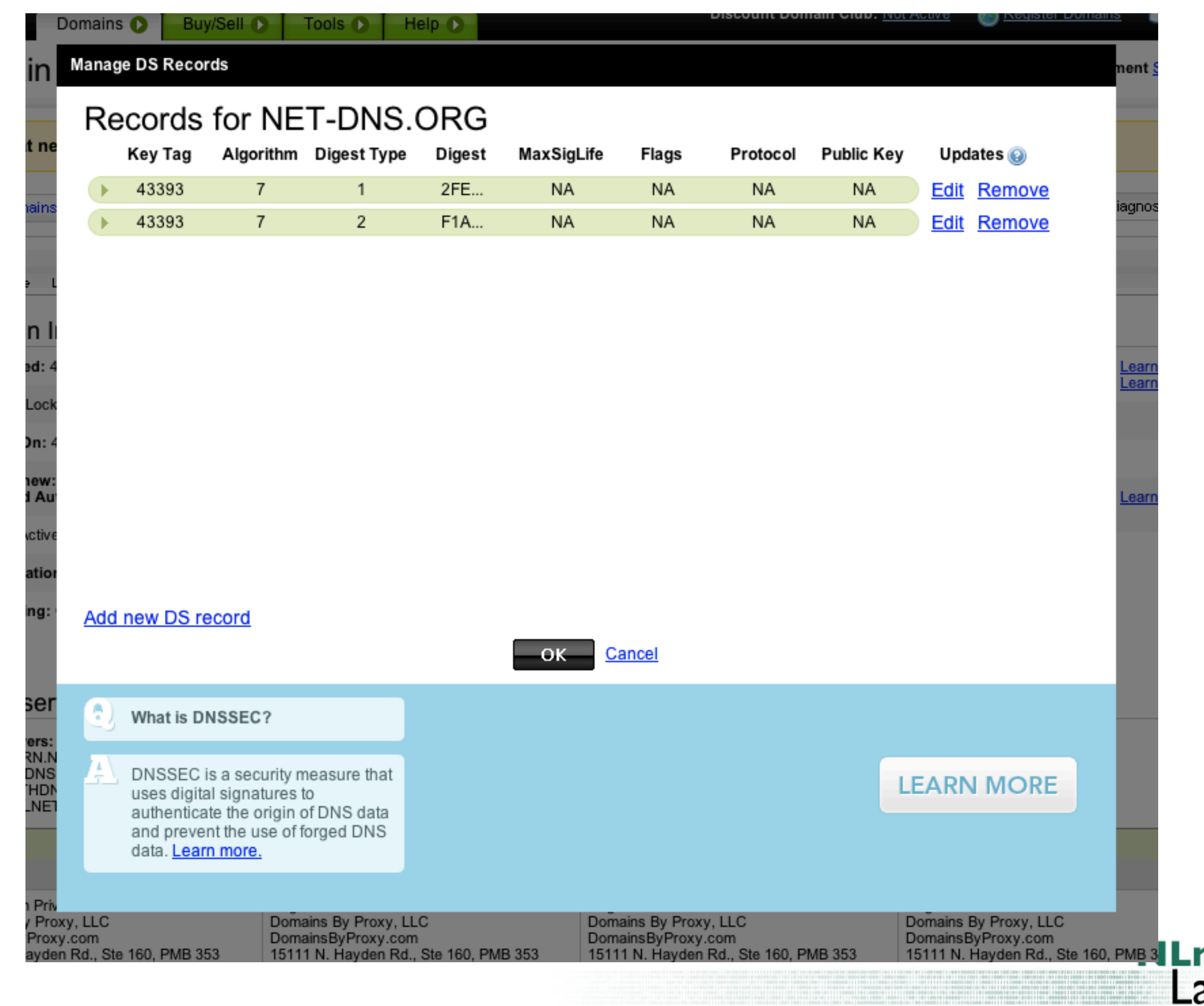

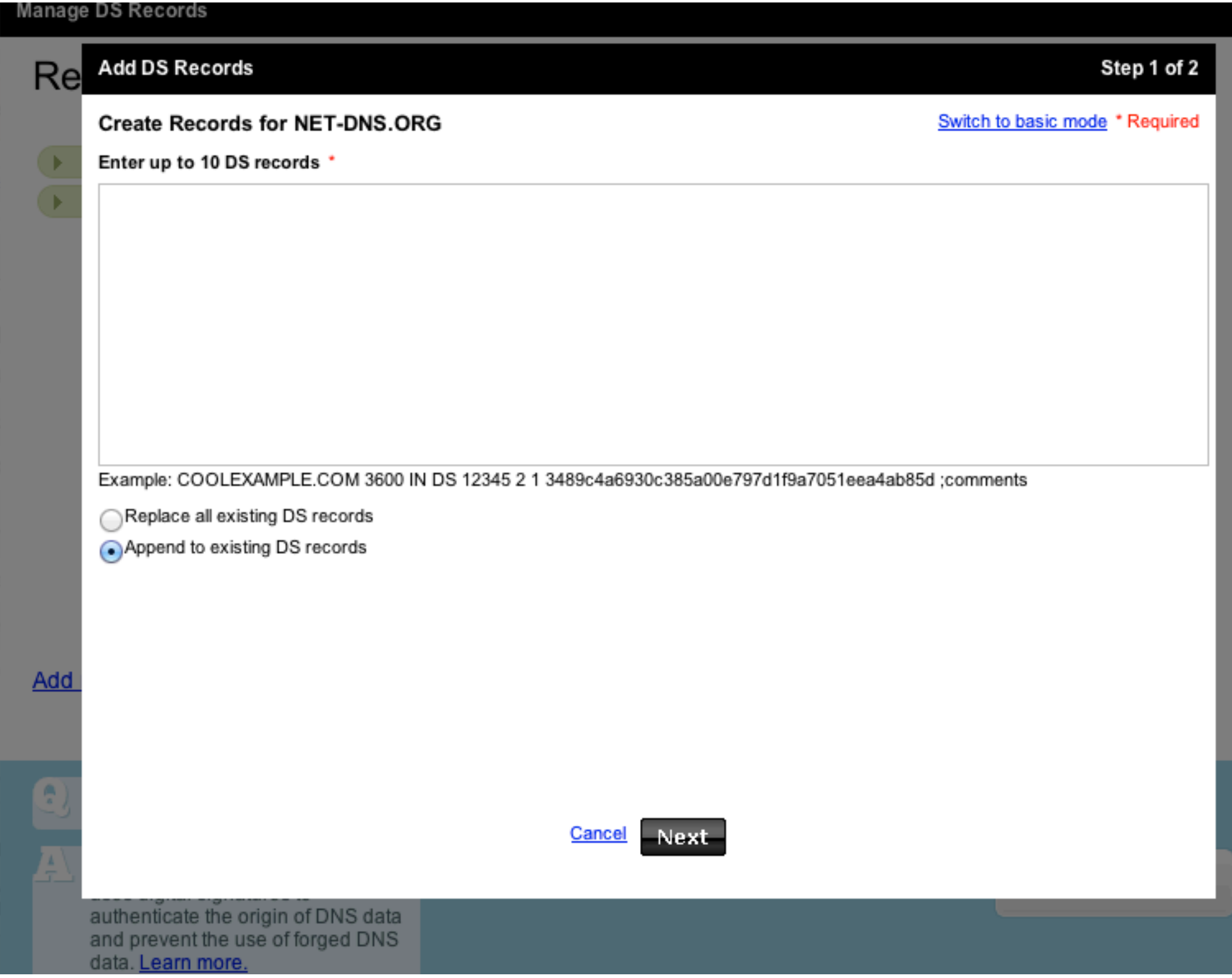

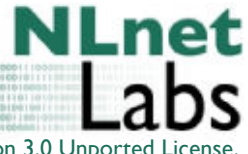

© 2006-2012 NLnet Labs, Licensed under a [Creative Commons Attribution 3.0 Unported License](http://creativecommons.org/licenses/by/3.0/).

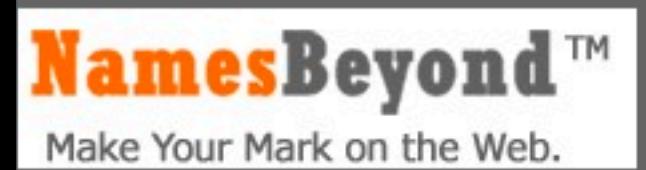

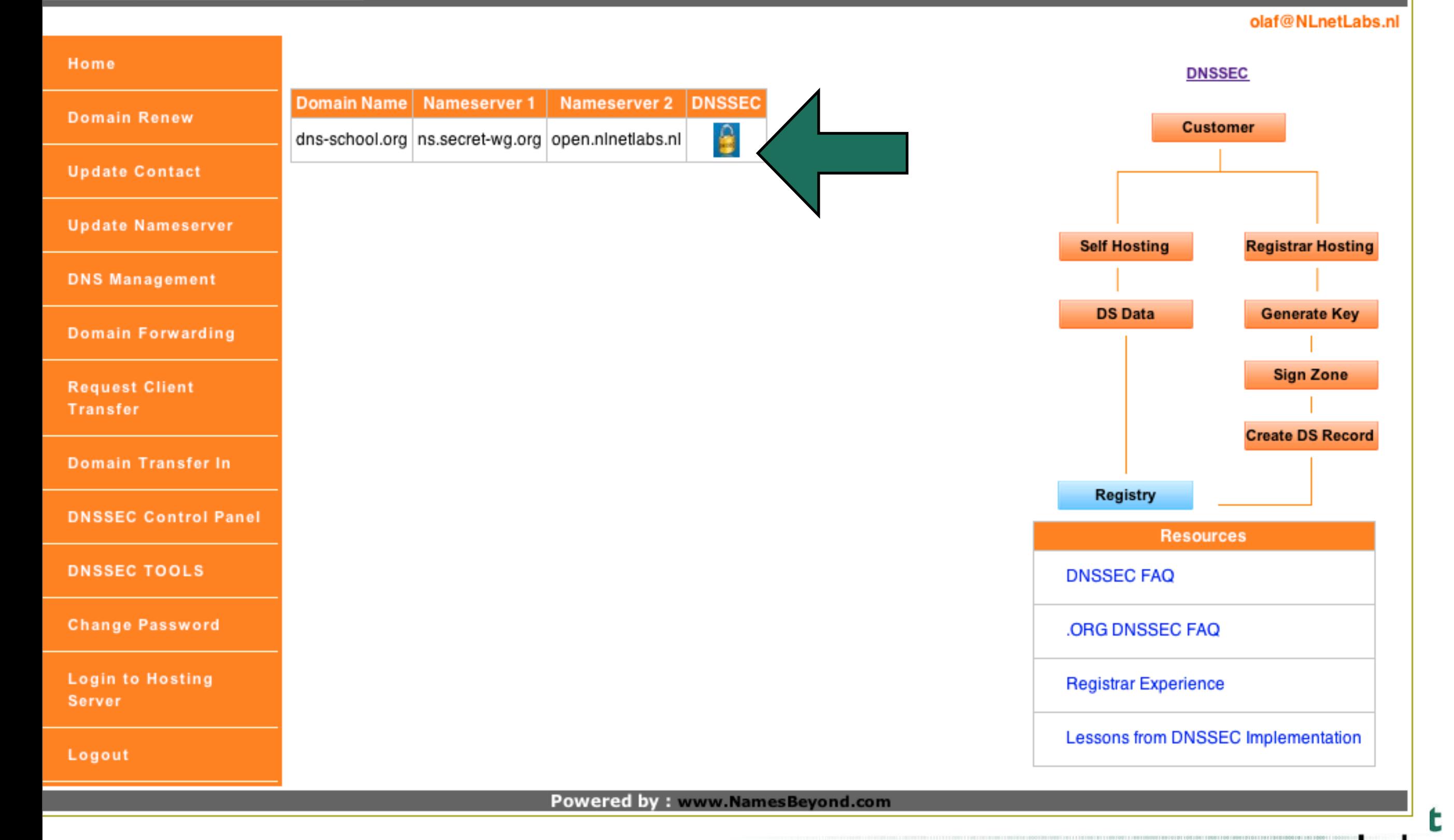

© 2006-2012 NLnet Labs, Licensed under a [Creative Commons Attribution 3.0 Unported License](http://creativecommons.org/licenses/by/3.0/)

.

#### NamesBeyond™

Make Your Mark on the Web.

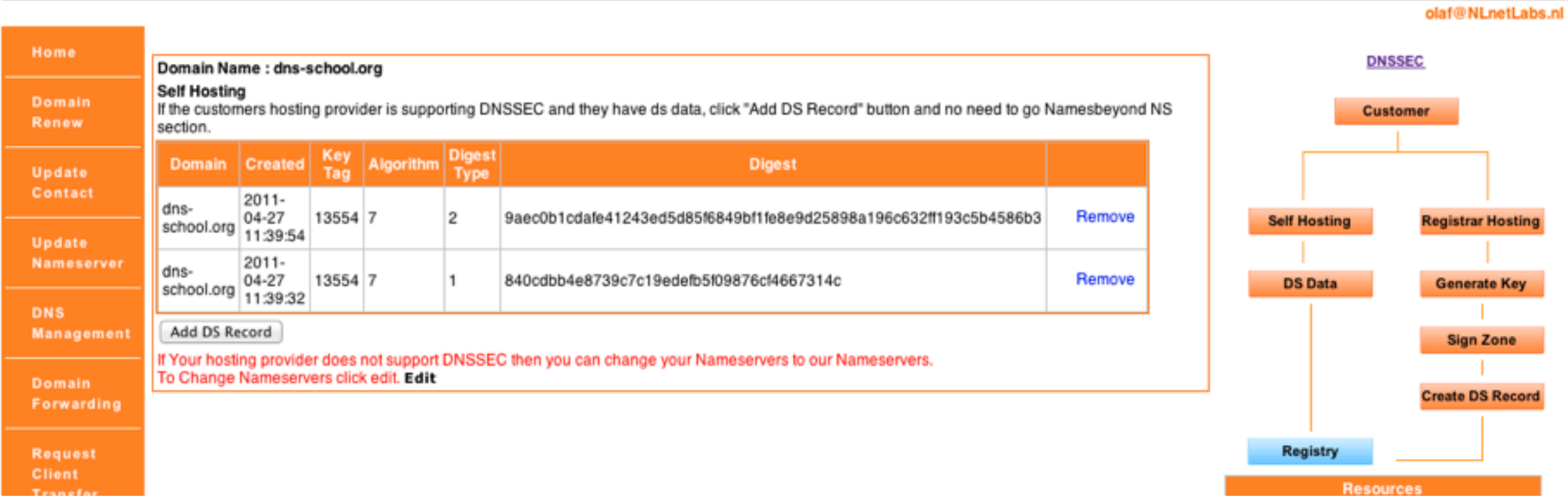

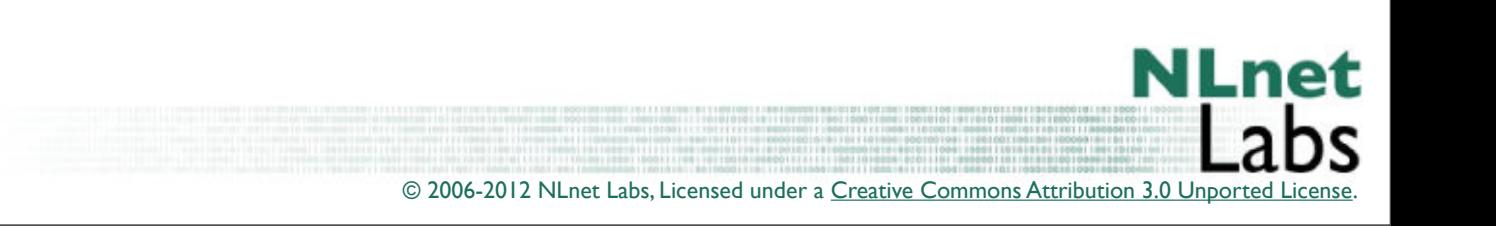

# This was the essence Now Automate

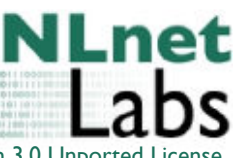

© 2006-2012 NLnet Labs, Licensed under a [Creative Commons Attribution 3.0 Unported License.](http://creativecommons.org/licenses/by/3.0/)

Wednesday, February 15, 12

# Automate using Bind

- Configure your zones to work with dynamic update (IMPORTANT)
- Add "auto-dnssec" to you configuration
	- allow: use the keys when told to sign (in combination with cron maintained rndc resign)
	- maintain: have the name daemon maintain the signatures (recommended)
- Use dnssec-settime to prepare your keys

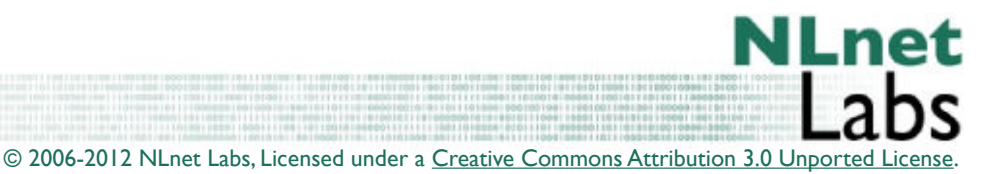

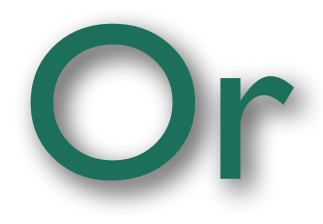

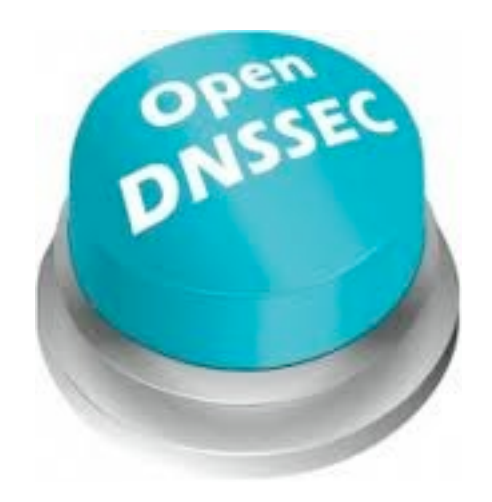

#### But first let us try to understand keys and timing

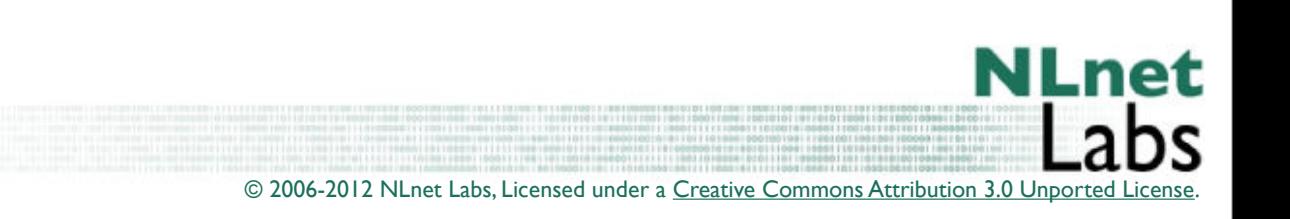